## **Tutorial Name: Fill Objects With Color**

## Assignment

● Open the **MyPractice.odg** file and color the shown **objects**

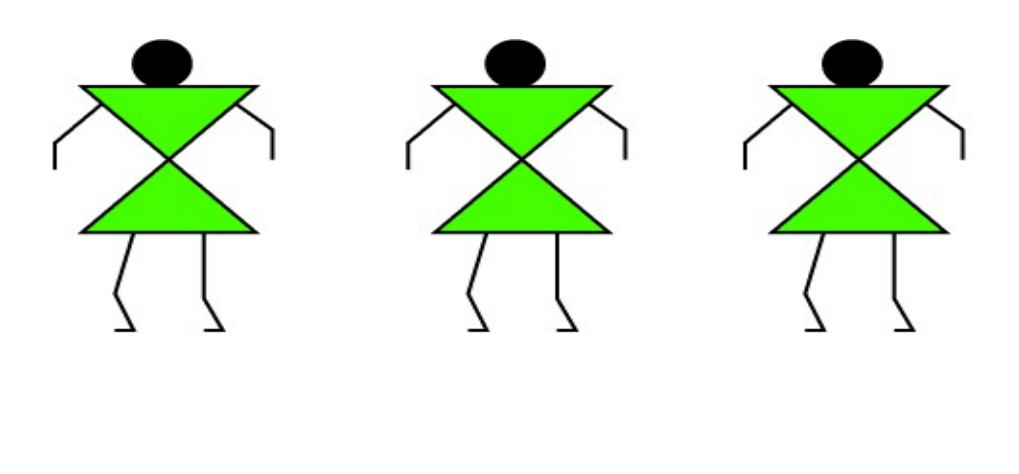

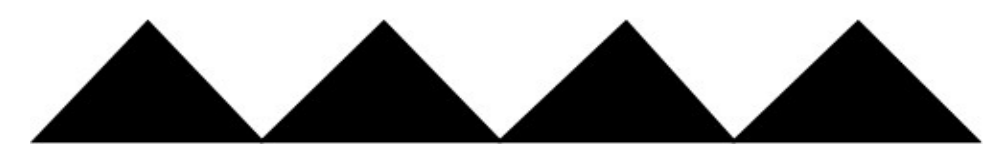

- Give a **background** color to the page
- Create new colors